# **URGENT – ACTION CORRECTIVE DE SÉCURITÉ**

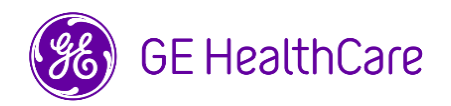

Date de diffusion de la lettre GE HealthCare Réf. n° 85467

- À l'attention de : Directeur/Administrateur du service de radiologie Administrateur de l'hôpital Chef du service de radiologie Administrateur du système PACS Directeur du service des technologies de l'information Chef du service génie biomédical
- OBJET : Centricity PACS-IW (PACS-IW), Centricity PACS-IW avec Universal Viewer (UV-IW) et Centricity Universal Viewer avec base PACS-IW (UV-IW) – **Identification incorrecte du patient et/ou erreurs de données démographiques du patient.** Potentielle non-concordance du patient dans certains scénarios cliniques.
- **Problème de sécurité** GE HealthCare a eu connaissance d'un problème où les informations de deux patients différents pouvaient être discordantes en cas de correction des informations du patient ou de l'examen.

Ce problème se produit avec la séquence d'événements suivante :

- 1. L'utilisateur sélectionne par erreur un Patient A sur le dispositif d'acquisition (par ex. un scanner TDM) alors qu'il réalise un examen sur un Patient B.
- 2. L'utilisateur se rend compte qu'il a sélectionné le mauvais patient sur le dispositif d'acquisition et tente de résoudre le problème en utilisant la combinaison de flux de travail « Cancel Order » (Annuler la prescription) et « Delete Study » (Supprimer l'examen). Cependant, cette action ne permet pas de dissocier de façon permanente l'examen du patient B qui a été ajouté au dossier du patient A.
- 3. Lorsqu'une nouvelle prescription est reçue pour le Patient A, l'examen du Patient B est à nouveau associé au dossier du Patient A et n'est plus associé au dossier du Patient B.

Dans les rares cas où cette discordance passerait inaperçue, il pourrait s'ensuivre une erreur de diagnostic pour le Patient A.

Aucune blessure n'a été signalée à la suite de ce problème.

**Mesures à prendre par le client/ l'utilisateur**  Vous pouvez continuer à utiliser votre dispositif.

GE HealthCare vous contactera pour examiner vos examens historiques afin de déterminer si des examens existants dans votre système sont concernés par ce problème.

Afin d'éviter la survenue de ce problème, l'utilisateur peut sélectionner l'une des deux options suivantes pour mettre à jour ou corriger les données d'un patient ou d'un examen.

### **Option 1 : dissocier le flux de travail**

- 1. Dissocier la prescription du patient A de l'examen.
- 2. Mettre à jour les informations du patient dans l'examen corrigé à partir de la « Study List » (Liste des examens) en utilisant une fonction de gestion des examens pour faire correspondre les données démographiques du patient et les images.

3. Faire correspondre la prescription du patient correcte à partir de la « Study List » (Liste des examens).

OU **Option 2 : supprimer le flux de travail de l'examen** 1. Supprimer l'examen du Patient A dans la liste de travail du système PACS-IW ou UV-IW en sélectionnant le menu « Delete study » (Supprimer l'examen). 2. Corriger les informations du patient sur la console du dispositif d'acquisition utilisé pour l'examen. 3. Envoyer à nouveau l'examen corrigé depuis le dispositif d'acquisition vers le système PACS-IW ou UV-IW. Remplissez le formulaire de réponse à l'accusé de réception de l'avis de dispositif médical ci-joint et l'envoyer à : Recall.85467@ge.com **Détails des produits concernés** Centricity PACS-IW, versions logicielles 3.6.x à 3.7.3.9 SP3. Centricity PACS-IW avec Universal Viewer avec base PACS-IW, version logicielles 5.0.x. Centricity Universal Viewer avec base PACS-IW, versions logicielles 6.0 à 6.0 SP7.1 ; GTIN 00840682103800. REMARQUE : ces problèmes n'ont aucun impact sur les clients utilisant Centricity Universal Viewer avec une base Centricity PACS ou Centricity Universal Viewer Cardiology. **Utilisation prévue** Les produits concernés sont les dispositifs qui affichent des images médicales, des données provenant de diverses sources d'imagerie et d'autres sources d'informations de santé. Les images et données médicales peuvent être visualisées, communiquées, traitées et affichées. Les dispositifs peuvent être utilisés pour fournir des images à des fins de diagnostic par des professionnels qualifiés. **Correction des produits** GE HealthCare corrigera gratuitement tous les produits concernés. Un représentant de GE HealthCare vous contactera pour planifier l'exécution de la correction. Une fois qu'un représentant GE HealthCare aura mis à jour votre système, veuillez détruire le support d'installation du logiciel concerné sur votre site. **Coordonnées** Pour toute question ou préoccupation concernant cette notification, veuillez contacter le Centre de Service Client: ce.switzerland.sc@ge.com

GE HealthCare confirme que les autorités réglementaires concernées ont été informées de cet avis de sécurité.

Soyez assurés que le maintien d'un niveau de sécurité et de qualité élevé est notre priorité absolue. Pour toute question éventuelle, n'hésitez pas à nous contacter immédiatement aux coordonnées indiquées cidessus.

Cordialement,

Laila Gurney **Scott Kelley** Chief Quality & Regulatory Officer Chief Medical & Safety Officer GE HealthCare GE HealthCare

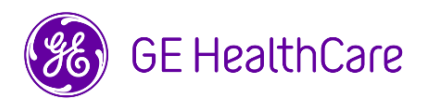

GE HealthCare Réf. n° 85467

## **ACCUSÉ DE RÉCEPTION DE L'AVIS DE CORRECTION DU DISPOSITIF MÉDICAL RÉPONSE REQUISE**

**Merci de remplir ce formulaire et le retourner à GE Healthcare le plus tôt possible après réception de cette lettre, et ce dans un délai maximum de 30 jours. Ce formulaire confirme que vous avez bien reçu et compris l'avis de correction du dispositif médical.** 

Vous avez deux possibilités, selon ce qui vous convient le mieux :

- 1) Formulaire de réponse électronique (cette page)
	- OU
- 2) Formulaire de réponse devant être rempli manuellement puis scanné (page suivante)

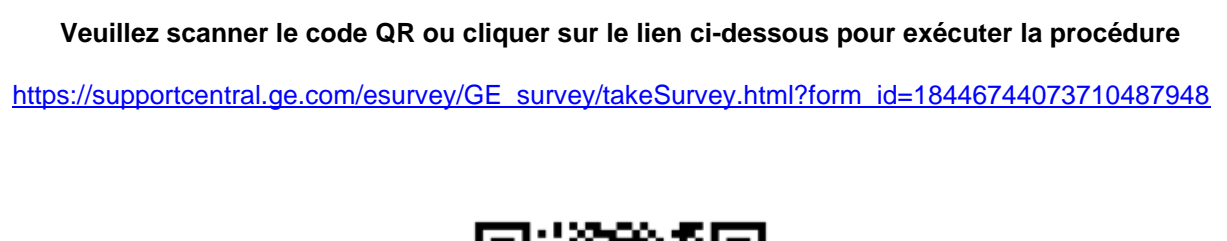

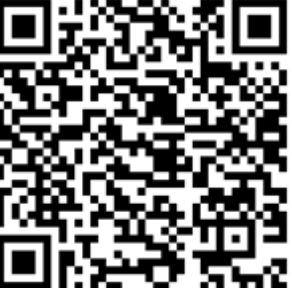

**En cas de problèmes avec le lien, veuillez contacter GE Healthcare au 1-800-437-1171**

**Sinon, si la procédure de la page précédente n'est pas possible, veuillez remplir ce formulaire et le retourner à GE Healthcare le plus tôt possible après réception, et ce dans un délai maximum de 30 jours. Ce formulaire confirme que vous avez bien reçu et compris l'avis de correction du dispositif médical.** 

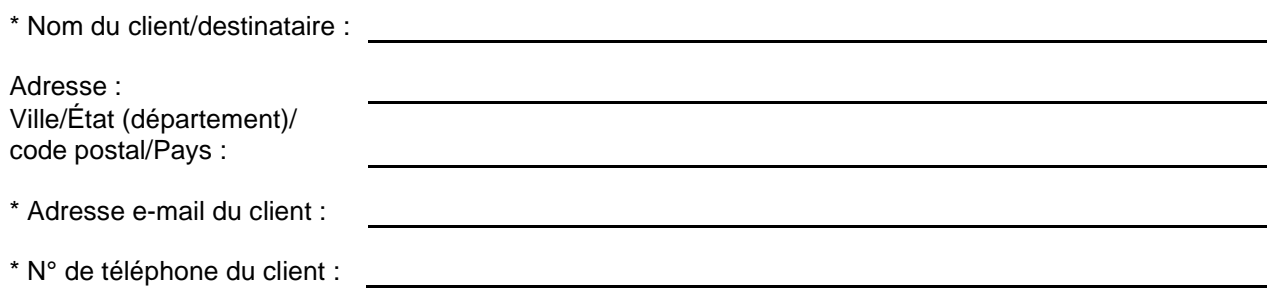

Nous accusons réception de l'avis relatif au dispositif médical ci-joint et en comprenons la signification. Nous avons informé le personnel approprié et avons pris, et prendrons, les mesures appropriées conformément à cet avis.

### **Veuillez indiquer le nom du responsable qui a rempli ce formulaire.**

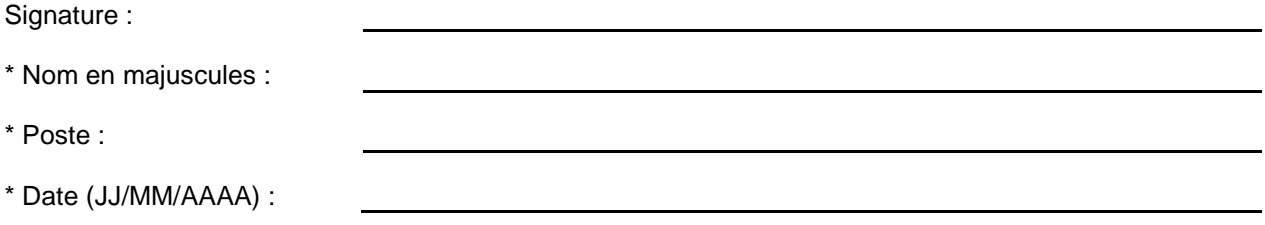

\* Indique les champs obligatoires

☐

**Veuillez scanner le formulaire dûment rempli ou le prendre en photo et l'envoyer par e-mail à l'adresse suivante : Recall.85467@ge.com**

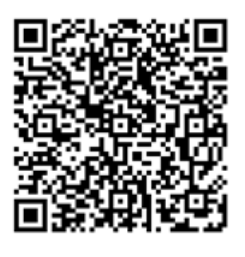